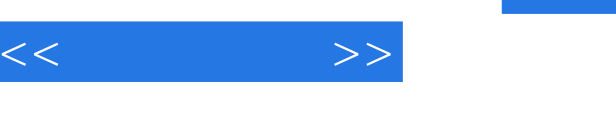

## $,$  tushu007.com

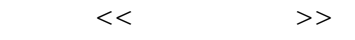

- 13 ISBN 9787115099464
- 10 ISBN 7115099464

出版时间:2002-1-1

页数:171

PDF

更多资源请访问:http://www.tushu007.com

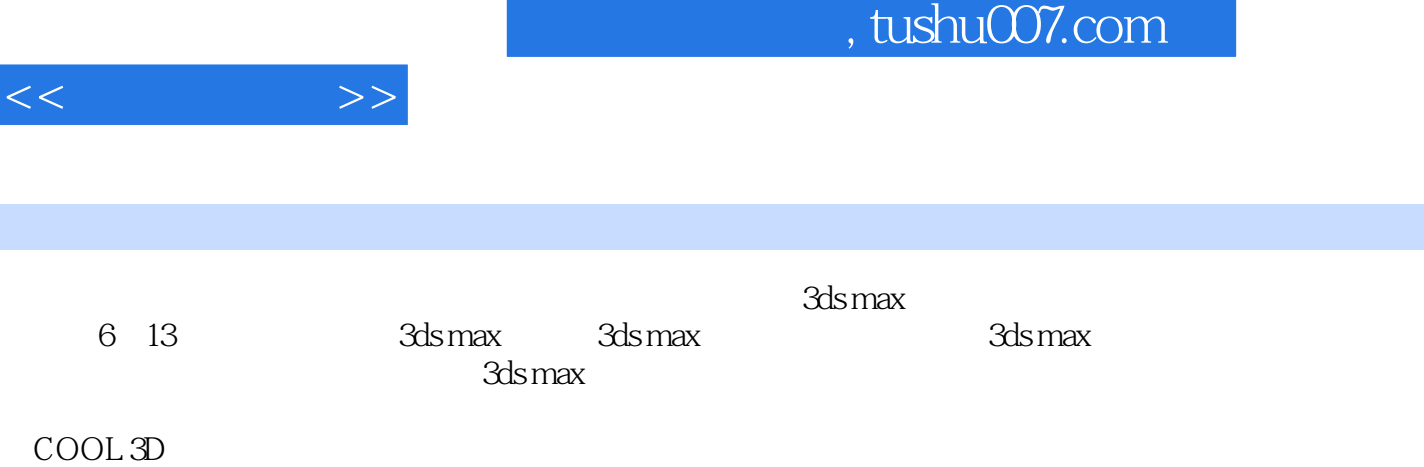

, tushu007.com

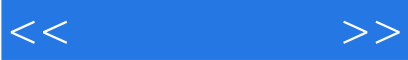

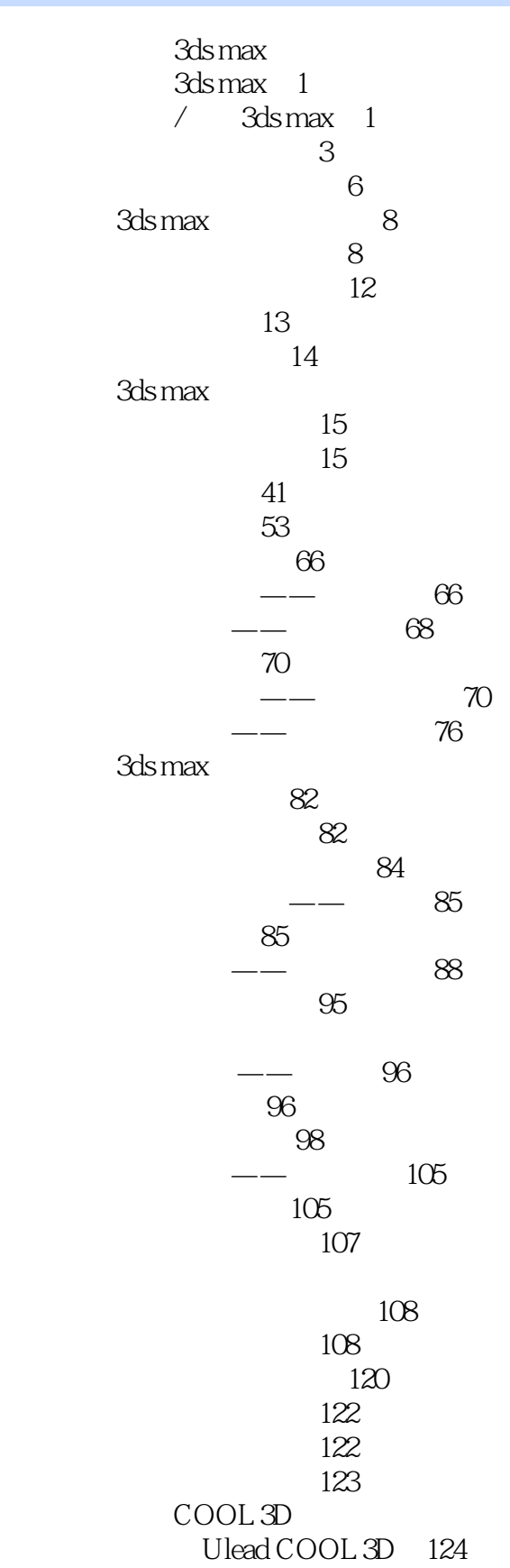

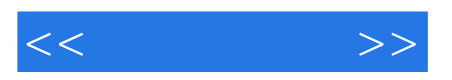

Ulead COOL 3D 124  $\frac{126}{ }$ 第三节 输入/输出格式 130 140 第五节 工具栏浏览 147 Ulead COOL 3D 153 第一节 输入/编辑文字 153 162 165 168 170 172

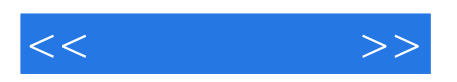

本站所提供下载的PDF图书仅提供预览和简介,请支持正版图书。

更多资源请访问:http://www.tushu007.com